# 基于 LabVIEW 的新式 PID 控制算法机能剖析

#### 樠 £. 佶 扬

(西安铁路职业技术学院 西安 710014)

要: PID控制算法在工业控制领域有着广泛的应用,而针对常见的控制算法在实际应用中受到工作现场各种干 摘 扰的影响使得差分项对数据误差和干扰异常敏感这一问题,文章提出了四次采样中心法对误差进行优化降低系统对 干扰的敏感度,随后利用C语言进行了代码实现,最后采用 LabVIEW 虚拟仪器进行性能分析得出:文章提出的四次 采样中心算法能够有效降低二阶差分项对 PID 控制系统的干扰,减小系统误操作的影响,保证系统的稳定性,尤其在 由自动控制到手动控制切换时尤为明显,可以做到无缝连接。

关键词: PID;四次采样中心法;LabVIEW;二阶差分项

中图分类号: TP312 文献标识码: A 国家标准学科分类代码: 510.8010

# Algorithm performance analysis model for PID control based on LabVIEW

Yang Nan Wang Wei

(Xi'an Railway Vocational and Technical Institute, Xi'an 710014, China)

Abstract: PID algorithm is one of the most classical algorithms in industrial control, and its branches include the location PID, incremental PID and PID based on neural network and genetic algorithm. Aiming at the problem that the influence of various kinds of interference by the work site in actual application makes the differential item very sensitive to data error and interference, four sampling center method is proposed for the error optimization to reduce the sensitivity of the system to interference, and is realized by C language code. Finally, the condusion is reached by analysis using LabVIEW that four samples centers algorithm can effectively reduce the interference of the second order differential item to the PID system, and reduce the impact of system malfunction and ensure system stability, especially in the switching of automatic control to manual control, which can be done seamlessly.

Keywords: PID; four sampling center method; LabVIEW; second order differential item

#### 引 言  $\mathbf{1}$

PID 控制理论在工业控制中被广泛应用,然而在针对某一 特定应用时就显得博而不专[1],本文针对增量型 PID 控制算法 在现场应用时易受到外界环境干扰的问题提出了一种改进, 型 PID 控制算法并通过代码实现,并在 LabVIEW 仿真平 台[2-4] 上进行分析后发现,经过优化后的算法能够有效地消除 二次差分项对系统的干扰,提高系统的稳定性。

### PID 算法分析与设计  $\mathfrak{D}$

# 2.1 位置式 PID 控制算法[5]

基本 PID 控制器的理想形式为:

$$
u(t) = K_p[e(t) + \frac{1}{T}\int_0^T e(t)dt + T_d \frac{de(t)}{dt}]
$$
 (1)

$$
u(k) = K_{\rho}e(t) + K_i \sum_{i=0}^{k} e(j) + K_d[e(k) - e(k-1)] \quad (2)
$$

式中:u(k)为k采样时间控制器的输出值,上述式离散化,可 得:

$$
U(kT) = K_p\{e(kT) + \frac{T}{T_i}\sum_{j=0}^k e[kT] - e[(k-1)T] +
$$
  
(0) (3)

 $U(0)$ 

# 2.2 增量式 PID 控制算法[6]

由上述式(2)可得增量式 PID 控制算法表达式为:  $\Delta u(k) = u(k) - u(k-1) = K_n \Delta e(k) + K_n(k) +$  $K_d[\Delta e(k) - \Delta e(k-1)]$  $(4)$ 式中: $\Delta e(k) = e(k) - e(k-1)$ 进一步化简后可以改写成为:  $\Delta u(k) = Ae(k) - Be(k-1) + Ce(k-2)$  $(5)$ 

$$
\vec{X} \vec{H} : A = K_{\rho} (1 + \frac{T}{T_i} + \frac{T_d}{T}), B = K_{\rho} (1 + \frac{2T_d}{T}), C = \frac{K_{\rho} T_d}{T}
$$

为了便干消除系统误差,我们将上述式(5)改写成以下 形式:

收稿日期:2015-01

 $(8)$ 

$$
\Delta U(kT) = U(kT) - U((k-1)T) = K_p\{e(kT) - e[(k-1)T] + \frac{T}{T}e(kT) + \frac{T_d}{T}[e(kT)] - 2e[(k-1)T] + e(k-2)T\}
$$
\n(6)

### 2.3 四次采样中心法

系统在实际应用中不可避免的都会受到来自外界的干 扰,这些问题在设计初期就应该被详细考虑。本文中通过 采用基于四次采样中心算法的数字滤波器解决干扰问题。 四次采样中心算法在差分项中使用当前采样点相邻的 四次采样偏差平均值对微分项进行优化,经过这样处理可 以降低干扰对系统的影响提高响应速度,如式(7)所示。

 $\bar{e}(k) = [e(k) + e(k-1) + e(k-2) + e(k-3)]/4$  (7) 离散化得:

$$
\frac{T_d^{\tilde{\omega}(k)}}{T_s} = \frac{T_d}{4} \left[ \frac{e(k) - \bar{e}(k)}{1.5T_s} + \frac{e(k-1) - \bar{e}(k)}{0.5T_s} + \frac{\bar{e}(k) - e(k-2)}{0.5T_s} + \frac{\bar{e}(k) - e(k-3)}{1.5T_s} \right]
$$
\n
$$
\begin{aligned}\n\text{[R] } \text{[R] } \
$$

 $(9)$ 

 $3)$ ]

将上述式(9)代入式(2)后得到优化以后的 PID 位置 算法:

$$
u(k) = k_p \{e(k) + \frac{T_s}{T_i} \sum_{j=0}^k e(j) + \frac{T_d}{6T_s} [e(k) + 3e(k-1) - 3e(k-2) - e(k-3)]\} + u(0)
$$
\n
$$
= E[(e(k) + 3e(k-1)) - 3e(k-2) - 3e(k-1)] + u(0)
$$
\n
$$
= E[(e(k) + 3e(k-1)) - 3e(k-1)] + u(0)
$$
\n
$$
= E[(e(k) + 3e(k-1)) - 3e(k-1)] + u(0)
$$
\n
$$
= E[(e(k) + 3e(k-1)) - 3e(k-1)] + u(0)
$$
\n
$$
= E[(e(k) + 3e(k-1)) - 3e(k-1)] + u(0)
$$
\n
$$
= E[(e(k) + 3e(k-1)) - 3e(k-1)] + u(0)
$$

同样得到修正后的 PID 增量算法为:

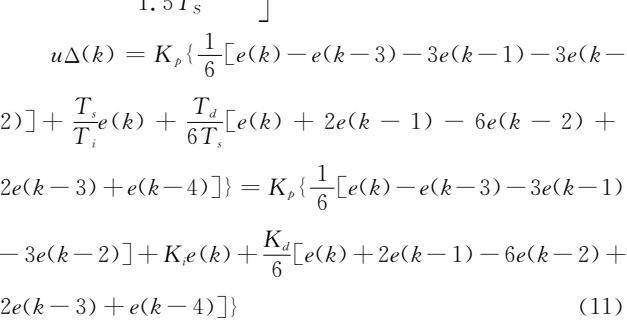

式中:Ts为采样周期。

### 表 1 PID 节制器参数作用比较

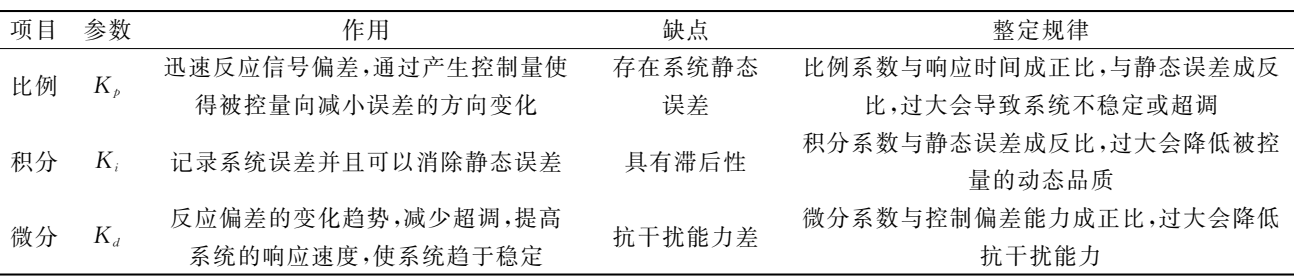

表 1 是 PID 节制器参数作用的比较。实际的应用中 三者相互影响相互制约,对其中一个参数进行优化往往会 导致其他性能改变,因此在参数整定时多采用经验值,反 复调整直至最优[7]。

# 3 代码实现

代码实现中总体控制流程如图1所示。

当系统进入控制模块后首先初始化,然后进行采样, 计算并输出控制量,并不断重复这一过程,直到下一个采 样时刻到来。

程序代码如下: / \* \* \* \* \* \* PID. H C51 编译器 Keil 7.08 作者: yangnan Date:  $2013 - 05 - 06$ 

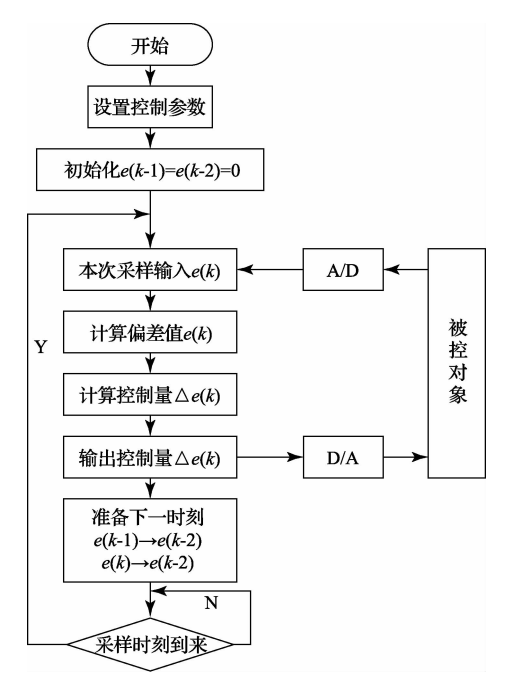

图 1 控制流程图

 $\{$ 

#include  $\langle$  reg52. h $>$  $\#$  include  $\lt$  intrins, h $>$ Typedef unsigned char uint8; Typedef unsigned int uint16; Typedef unsigned long int uint32; / \* \* \* \* \* \* \* \* \* 函数声明 \* \* \* Void PIDOutput(); Void PIDOperation(): / \* \* \* \* \* \* \* \* \* \* \* \* \* Typedef struct PIDValue uint32  $EK_Uint32[3]$ ; //差值保存,给定和反馈的差值 # uint8 EKFlag\_Uint8[3]; //符号,1为负数,0为正数 uint8 EP\_Uint8; uint8 EL\_Uint8; uint8 ED\_Uint8; uint16 UK\_Uint16;//上一时刻的控制量 uint16 RK\_Uint16;//预设值 uint16 CK\_Uint16;//真实值 }PIDValueStr: PIDValueStr PID; uint8 out; //输出 uint8 count; //处处时间单位计数器 //增量式 PID 节制算法 C51 程序。 Typedef struct PID int SetPoint;//预设目标值 long int SumError;// 累计误差 double ProportionValue;  $//K_{p}$ double IntegralValue;  $//K_1$ 

double DerivativeValue;  $//K_{p}$ int LastError; //Error $[-1]$ 

int PreError; //Error $[-1]$ }PID: Static PID Spid; Static PID  $*$  sptr = & sPid: / \* \* \* \* \* \* \* \* \* \* \* \* \* \* \* \* 增量式 PID 计算部分 \* \* \* \* \* \* \* \* \* \* \* \* \* \* int IncPIDCalc(int NextPoint) Register inti Error, iIncpid; //当前误差  $iError = sprt - >SetPoint - NextPoint;$ //增量计算 iIncpid =  $sprt$  > Proportion \* iError -  $sprt$  > Integral \* sprt  $\rightarrow$  LastError + sprt  $\rightarrow$  Derivative \*  $sprt$   $>$   $PrevError$ : 其中 sprt->Proportion \* iError 为 E[k]项; sprt->Integral \* sprt->LastError: E[k-1]项; sprt  $\supset$  Derivative \* sprt  $\supset$  PrevError: E $\lceil k-2 \rceil$ : //存储误差,用于下次计算  $sprt$  > PrevError = sprt - > LastError;  $sprt$  >LastError = iError; //返回增量值 Return(iIncpid);

### $\blacktriangle$ 算法仿真与性能评估

为了便于系统中电控单元的软、硬件调试,首先在 PC 机上对控制程序进行了模拟仿真,仿真程序采用了 LabVIEW 软件讲行。

根据式 1 利用 MATLAB/simulink 对 PID 控制算法 进行设计的结果如图 2 所示。系统激励采用阶跃函数并 使用 scope 组件观测系统的输出。

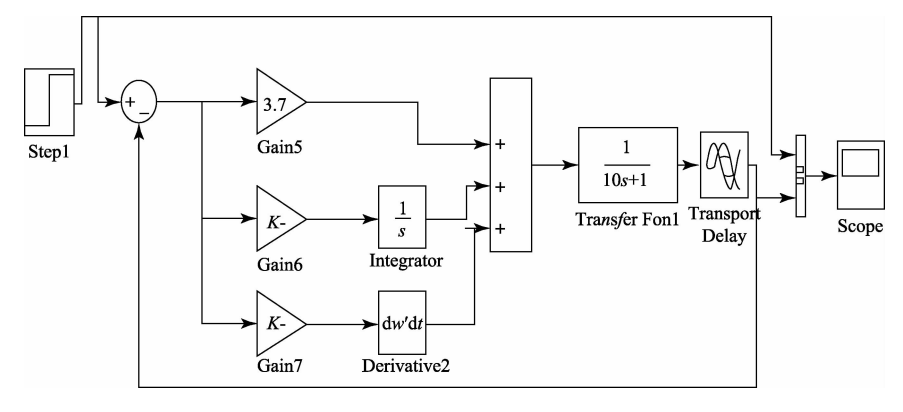

图 2 PID 控制结构框图

点击 Functions 菜单下的 Structures 选项,即可在流程 图中放置 While 循环控件, 将模拟水温的温度采集 Sub vi 作为 PID 调节器的实测值放置在 While 循环中。

计算出实际测量值与前面板给出的预先设定值之间 的偏差量,并将其保存在移位寄存器依次传递。偏差量分 别与 $K_{\rho}$ , $K_i$ ,  $K_d$ 相乘后通过复合加法运算器输出,并在 Waveform Chart 中动态显示。

图 3 和图 4 分别给出了位置式 PID 控制原理图及增 量式 PID 控制程序原理图[8]。

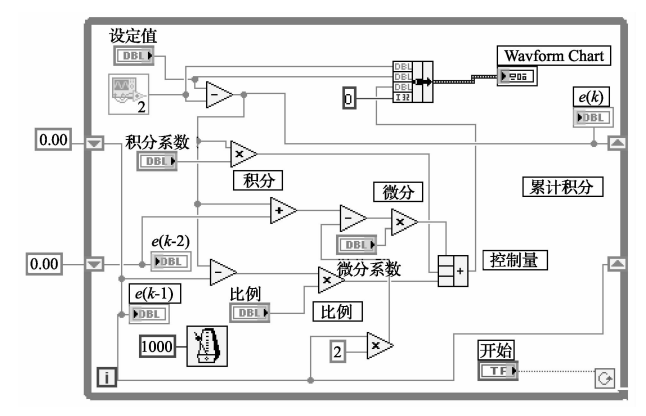

图 3 位置式控制器框图

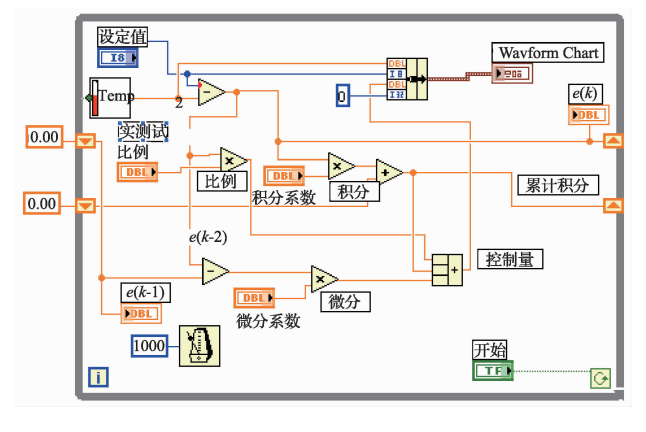

图 4 增量式控制器框图

其中温度采集模块的 Sub vi 的前面板和框图如图 5 所示。

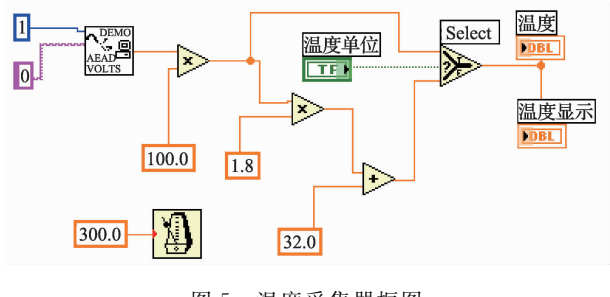

图 5 温度采集器框图

设置好控制参数的初始值后,点击开始就可以得到如 图 6 和图 7 所示的响应曲线。可以改变设定值及 PID 参 数观察不同的输出曲线<sup>[9]</sup>。具体曲线见图 6 和图 7 前面板 截图。

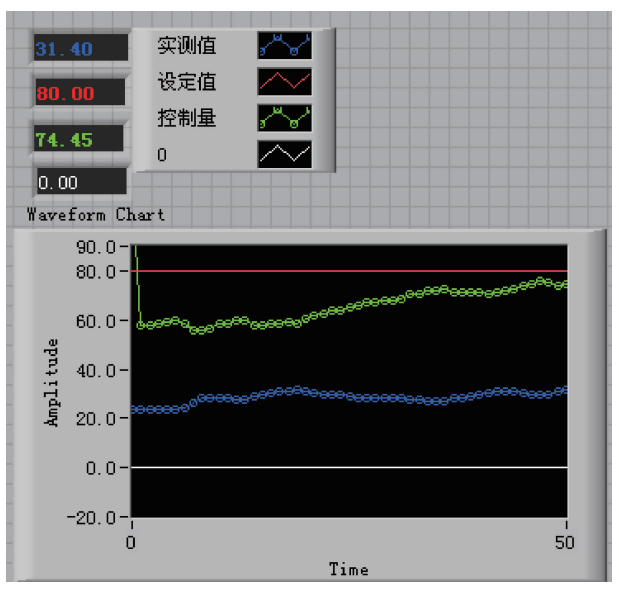

图 6 增量型 PID 控制结果仿真

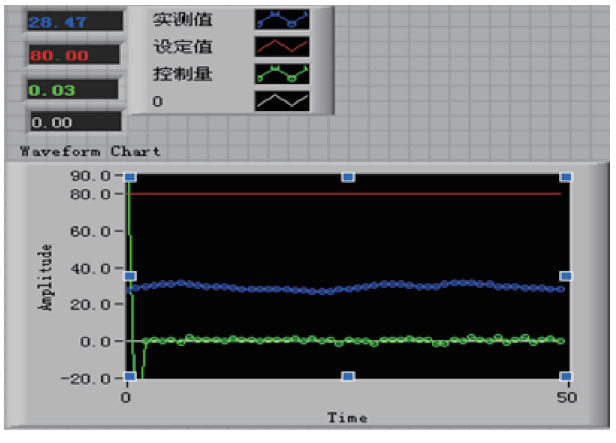

位置型 PID 控制结果仿真 图 7

将位置型 PID 和增量型 PID 控制的初始参数设置为 相同值,这样就可以直观地比较两种不同控制方式的效 果,将两种不同的控制方式均值设置为80,比例系数设置 为1,微分系数为 0.01,积分系数为1可得如图所示的两种 控制曲线[10]。

### 5 结 论

从图 6 及图 7 中可以看出, 经过四次采样中心算法优 化后的控制模型不需要累加,输出值相比位置型 PID 更加 稳定。而 Δu(k)控制增量只与接连几次的采样有关,我们 可以通过加权处理进一步提升控制性能。控制器的输出 仅与执行器的变化率有关,保证了系统的稳定性,使得误 操作对系统的影响降到了最低,同时,当控制方式转换时, 可以作到无缝切换。

# 参考文献

- $\lceil 1 \rceil$ 王海霞,颜桂定,李宝辉,等. 直线电机运动控制系统 的软件设计与实现[J]. 电子测量与仪器学报, 2013,  $27(3)$ : 264-269.
- $\lceil 2 \rceil$ 钱思思,朱永生,张优云,等. 利用 LabVIEW SQL Toolkit 对不同类型数据存取操作的方法研究「J7. 测 控技术, 2014, 33(9): 105-109.
- $\lceil 3 \rceil$ 韩烨,刘志刚,李文帆,等. 基于 LabVIEW 的新型电 能质量分析软件开发「J]. 电力系统保护与控制,  $2012, 40(16)$ , 121-125.
- 黄豪彩,杨灿军,陈道华,等. 基于 LabVIEW 的深海  $\lceil 4 \rceil$ 气密采水器测控系统「J]. 仪器仪表学报, 2011,  $32(1)$ : 40-45.
- $\lceil 5 \rceil$ 罗海波. PID 控制器设计与仿真研究[J]. 计算机仿 真, 2012, 29(2): 345-348.
- $\lceil 6 \rceil$ 马海瑞,韩云东,袁群哲,等. 基于 LABVIEW 的 GPS

信息采集与解析[J]. 国外电子测量技术,2011,(9): 64-66,75.

- $\lceil 7 \rceil$ 赵秀伟,任建岳. 确保稳定裕度的 PID 稳定域计 算「J]. 光学精密工程, 2013, 21(12): 3214-3222.
- 宣科,王琳,刘功发,等. 基于 PID 控制的加速器束流  $\lceil 8 \rceil$ 闭轨反馈 [J]. 原子能科学技术, 2013, (8): 1427-1429.
- $\left[\begin{smallmatrix} 9 \end{smallmatrix}\right]$ 李波,张文涛,张大为,等. 基于 DSP 和 LabVIEW 的 能量回馈电子负载的研究[J]. 国外电子测量技术,  $2013, 32(11), 41-44, 48.$
- [10] 张云亮, 冯平法, 鲍晟, 等. LabVIEW 在大数据量采集 与处理软件中的应用[J]. 自动化仪表, 2012, 33(7):  $19 - 20$ .

# 作者简介

杨楠,1985年出生,西安电子科技大学硕士研究生,研 究方向:通信与信息系统。

E-mail: 924780680@qq.com